## **ПРИМЕНЕНИЕ МЕТОДОВ РЕШЕНИЯ ЗАДАЧ КЛАССИФИКАЦИИ ДЛЯ ОПРЕДЕЛЕНИЯ ТЕХНОЛОГИЧЕСКИХ ПАРАМЕТРОВ В САПР**

### *Кондратьев В.И.*

*Уральский федеральный университет имени первого Президента России Б.Н. Ельцина, г. Екатеринбург*

**Ключевые слова:** штамповка, САПР, методика, программа, модуль, заготовка, технология, параметры, геометрия, деталь, выборка, размер, расчет, класс, обучение, весовые коэффициенты. **Аннотация**. Тема работы посвящена применению методов решения задач классификации для определения технологических параметров при разработке адаптивных и обучающихся программных модулей при создании САПР проектирования технологии различных процессов на примере разработки программных модулей автоматизированного конструирования поковок для производства зубчатых колес и деталей, изготавливаемых способом листовой штамповки.

## **APPLICATION OF METHODS OF THE DECISION OF PROBLEMS OF CLASSIFICATION FOR DEFINITION OF TECHNOLOGICAL PARAMETRES IN CAD SYSTEMS**

*Kondratyev V.I.* 

*Ural Federal University named after First President of Russia B.N. Eltsin, Ekaterinburg*

**Keywords:** punching, CAD systems, a technique, the program, the module, preparation, technology, parametres, geometry, a detail, sample, the size, calculation, a class, training, weight factors.

**Abstract.** The work theme is devoted application of methods of the decision of problems of classification for definition of technological parametres by working out of adaptive and trained program modules at creation САПР of designing of technology of various processes on an example of working out of program modules of the automated designing stamped details for manufacture of cogwheels and the details made in the way of sheet punching.

В УрФУ на кафедре информационных технологий и автоматизации проектирования ведутся работы по разработке прикладных САПР для различных видов производства: свободной ковки на молотах и прессах, горячей штамповки, листовой штамповки и др. в целях применения как на производстве так и в учебном процессе.

При разработке алгоритмов зачастую приходится сталкиваться с отсутствием зависимостей для определения технологических параметров, значения многих из которых зависят от условий производства.

Для решения этих задач применяются методы классификации [1].

Использование таким образом разработанных алгоритмов в САПР позволяет решать задачи адаптации программ на конкретные условия производства и самообучения.

Так, при разработке программного модуля конструирования штампованных заготовок для производства зубчатых колес, возникает задача назначения напуска на кольцевые углубления (рис. 1).

При различных конфигурациях углублений может быть один из трех случаев: назначение полного напуска, выполнение глухой наметки, отсутствие напуска.

В качестве параметров, влияющих на тип напуска, принимаем диаметр поковки (Dp), ширину углубления (b), глубину углубления (h) (рис. 1).

У нас имеется обучающая выборка для назначения различных типов напусков (табл. 1).

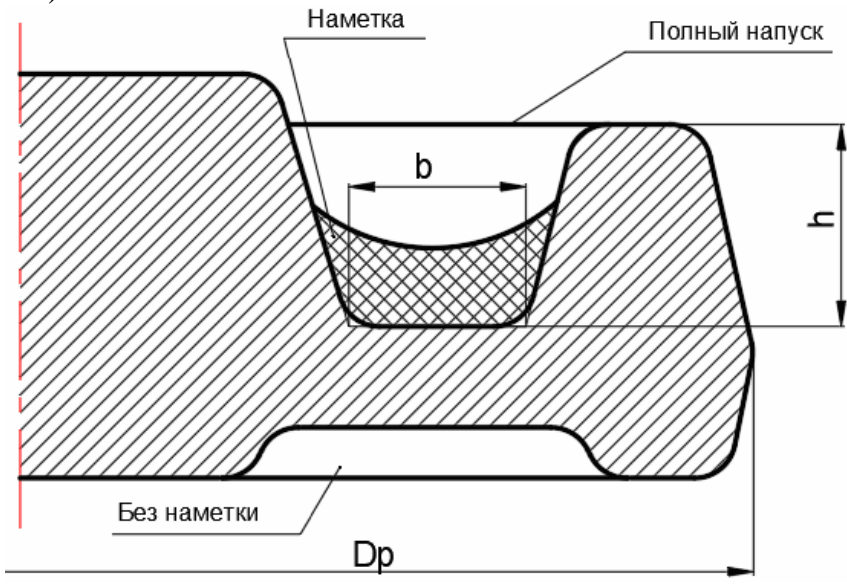

Рис. 1. Параметры кольцевой выемки

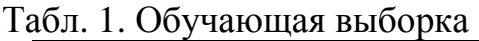

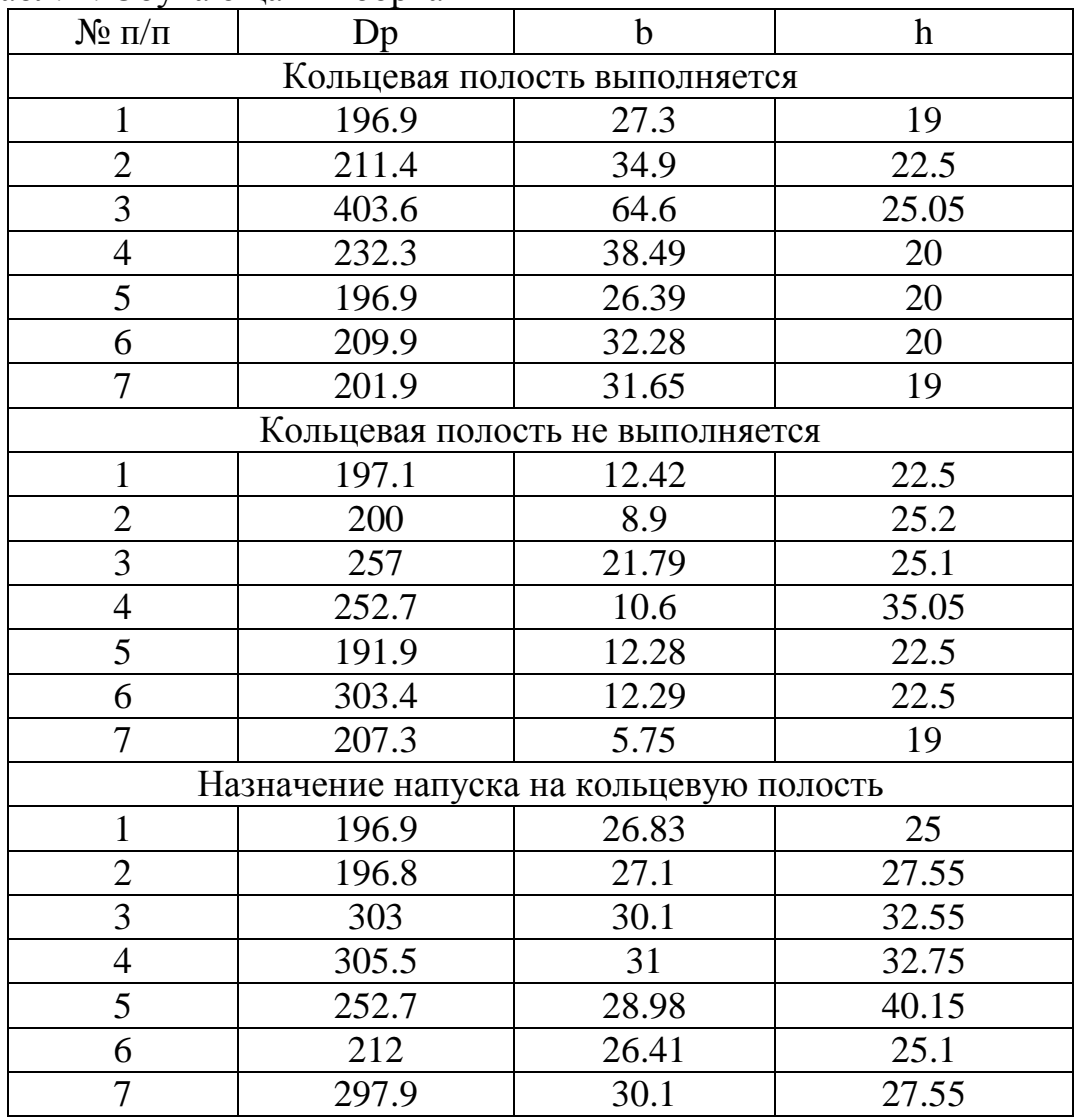

По обучающей выборке требуется выработать общее правило определения типа напуска, что сводится к решению задачи классификации заготовки.

Рассмотрим применение метода евклидова расстояния [1] для решения поставленной задачи классификации.

В этом методе задача выбора класса объекта решается путем определения евклидовых расстояний до эталонов соответствующих выборок, которые рассчитываются по формуле:

$$
\rho\left(\vec{x},\vec{a}\right) = \sqrt{\sum_{s=1}^{k} W_{is}^2 \times (x_s - a_{is})^2}
$$

где  $\overrightarrow{x} = (x_1, x_2,...x_k)$  - признаки объекта;

$$
\vec{a} = \begin{pmatrix} \rightarrow & \rightarrow & \rightarrow \\ a_{i1}, a_{i2}, \dots a_{ik} \end{pmatrix}.
$$
97aļonahī kīaccos  $A_i$ ;  $\vec{a}_i = \frac{1}{N_i} \times \sum_{m=1}^{N_i} x_{im}$ ;

$$
W_{is} = \frac{1}{\left(\sigma_{is}^2 \times \sum_{s=1}^k \frac{1}{\sigma_{is}^2}\right)}
$$
- **becouble** коэффициенты признаков;

$$
\sigma_{is}^2 = \frac{1}{N_i} \times \sum_{m=1}^{N_i} x_{ims}^2 - \left(\frac{1}{N_i} \times \sum_{m=1}^{N_i} x_{ims}\right)^2 - \text{дисперсия s - го признака.}
$$

Рассматриваемый объект относится к тому классу, для которого

$$
\rho_{io}\left(\vec{x},\vec{a}_{io}\right)=\min_{i}\rho_{i}\left(\vec{x},\vec{a}_{i}\right).
$$

B нашем случае:  $k = 3$ ;  $N_i = 7$ ;  $S = 3$ ;  $x_1 = D_p$ ;  $x_2 = b$ ;  $x_3 = h$ .

Проведя вычисления получим:

$$
\rho_1\left(\vec{x}, \vec{a}\right) = \sqrt{0.00085^2 \times (D_p - 236.129)^2 + 0.027^2 \times (b - 36.5171)^2 + 0.971^2 \times (h - 20.7929)^2}
$$
\n
$$
\rho_2\left(\vec{x}, \vec{a}\right) = \sqrt{0.00706^2 \times (D_p - 229.914)^2 + 0.05089^2 \times (b - 12.0043)^2 + 0.4840^2 \times (h - 24.55)^2}
$$
\n
$$
\rho_3\left(\vec{x}, \vec{a}\right) = \sqrt{0.00121^2 \times (D_p - 252.114)^2 + 0.8954^2 \times (b - 28.6457)^2 + 0.1034^2 \times (h - 30.0929)^2}
$$

Нетрудно проверить, полученные что зависимости дают удовлетворительные результы классификации заготовок.

Приведем применение метода потенциальных функций для классификации штампованных заготовок [1].

Примем потенциальную функцию в виде

$$
K\left(\vec{x}, \vec{x}\right) = \frac{1}{1 + \alpha \times \rho^2},
$$
  
где  $\rho = \rho\left(\vec{x}, \vec{x}\right)$ -расстовние между точками  $\vec{x}$  и  $\vec{x}$ ;  
 $\rightarrow^*$   
 $\vec{x}$ -TOчка из обучающей выборки;

 $\alpha$  - масштабный множитель.

Получим потенциалы для каждого класса обучающей выборки путем сложения всех потенциальных функций для каждой точки обучающей выборки класса.

$$
K_{A_1}\left(\begin{array}{c}\to\\ \star\end{array}\right) = \frac{1}{N_1} \sum_{x_s \in A_1} K\left(\begin{array}{c}\to\\ \star\end{array}\right); K_{A_2}\left(\begin{array}{c}\to\\ \star\end{array}\right) = \frac{1}{N_2} \sum_{x_s \in A_2} K\left(\begin{array}{c}\to\\ \star\end{array}\right);
$$
  

$$
K_{A_3}\left(\begin{array}{c}\to\\ \star\end{array}\right) = \frac{1}{N_3} \sum_{x_s \in A_3} K\left(\begin{array}{c}\to\\ \star\end{array}\right).
$$

Распознаваемый объект относится к тому классу, для которого потенциал имеет максимальное значение:

$$
K_{A_o}\left(\vec{x}\right) = \max_i K_{A_i}\left(\vec{x}\right).
$$

Положим  $\alpha = 1$ .

Получим потенциальные функции для первого класса обучающей выборки, когда кольцевая полость выполняется:

$$
K(\vec{x}, \vec{x}_1) = \frac{1}{1 + (D_p - 196.9)^2 + (b - 27.3)^2 + (h - 19)^2};
$$
  
\n
$$
K(\vec{x}, \vec{x}_2) = \frac{1}{1 + (D_p - 211.4)^2 + (b - 34.9)^2 + (h - 22.5)^2};
$$
  
\n
$$
K(\vec{x}, \vec{x}_3) = \frac{1}{1 + (D_p - 403.6)^2 + (b - 64.6)^2 + (h - 25.05)^2};
$$
  
\n
$$
K(\vec{x}, \vec{x}_4) = \frac{1}{1 + (D_p - 232.3)^2 + (b - 38.49)^2 + (h - 20)^2};
$$
  
\n
$$
K(\vec{x}, \vec{x}_5) = \frac{1}{1 + (D_p - 196.9)^2 + (b - 26.39)^2 + (h - 20)^2};
$$
  
\n
$$
K(\vec{x}, \vec{x}_6) = \frac{1}{1 + (D_p - 209.9)^2 + (b - 32.28)^2 + (h - 20)^2};
$$
  
\n
$$
K(\vec{x}, \vec{x}_7) = \frac{1}{1 + (D_p - 201.9)^2 + (b - 31.65)^2 + (h - 19)^2}.
$$

 $\Phi$ ункция потенциала первого класса  $\emph{A}_{\rm l}$ :

$$
K_{A_1}(\vec{x}) = \frac{1}{7} \times (K(\vec{x}, \vec{x}_1) + K(\vec{x}, \vec{x}_2) + ... + K(\vec{x}, \vec{x}_7)).
$$

Потенциалы для двух других классов строятся аналогично.

Применим для решения поставленной задачи классификации усовершенствованный метод потенциальных функций [1], который реализуется путем построения последовательности приближений некоторой функции ψ(*x*) , разделяющей два класса  $A_1$  и  $A_2$ таким образом, что  $\psi(\vec{x}) \negthinspace > \negthinspace 0$  $\overline{a}$ , если  $\vec{x}$ ∈ A<sub>1</sub>  $\rightarrow$ и  $ψ(vec{x}) < 0$ r∠<br>→ , если  $\vec{x}$ ∈  $A_2$  $\rightarrow$ .  $\rightarrow$ 

Последовательность изменения функции ψ(*x*) производится следующим образом.

1) При рассмотрении первой точки  $\psi_1(\vec{x}) = K(\vec{x}, \vec{x}_1)$  $\overline{r}$  r  $\overline{r}$   $\overline{r}$  $\psi_1(\vec{x}) = K(\vec{x}, \vec{x}_1), \text{ecm } \vec{x} \in A_1$  $\rightarrow$ и  $K_1(\vec{x}) = -K(\vec{x}, \vec{x}_1)$  $r(\rightarrow)$  $\psi_1(\vec{x}) = -K(\vec{x}, \vec{x}_1), \text{ecm } \vec{x} \in A_2$  $\rightarrow$ .

2) Последующие приближения строятся по правилу

 $\psi_{n+1}(\vec{x}) = \psi_n(\vec{x}) + r_n \times K(\vec{x}, \vec{x}_{n+1}),$ 

где *r<sup>n</sup>* − коэффициент, принимающий значение 0, если при предъявлении текущей точки классификация выполнена правильно и 1 и -1, если классификация путем отнесения точки к класам  $A_1$  и  $A_2$  соответственно выполнена неверно.

При решении задачи классификации в случае назначении напуска на кольцевую выемку имеем задачу, включающую три класса. Для классификации в этом случае применим способ последовательной попарной классификации с исключением, т, е. будем последовательно решать задачу между двумя классами, исключая из дальнейшего рассмотрения тот класс, к которому текущая поковка не будет отнесена.

Представим обучающую выборку и результаты определения коэффициента *n r* для классификации между первым и вторым классами в следующем виде (табл. 2).

Представим обучающую выборку для классификации между первым и третьим классами в следующем виде (табл. 3).

Представим обучающую выборку для классификации между вторым и третьим классами в следующем виде (табл. 4).

| $N$ о п/п      | Dp    | b     | $\mathbf h$ | №класса        | $r_{n}$ |
|----------------|-------|-------|-------------|----------------|---------|
| 1              | 196.9 | 27.3  | 19          | 1              | 1       |
| $\overline{2}$ | 197.1 | 12.42 | 22.5        | 2              | $-1$    |
| 3              | 211.4 | 34.9  | 22.5        | 1              | 0       |
| $\overline{4}$ | 200   | 8.9   | 25.2        | $\overline{2}$ | 0       |
| 5              | 403.6 | 64.6  | 25.05       | $\mathbf{1}$   | 0       |
| 6              | 257   | 21.79 | 25.1        | $\overline{2}$ | $-1$    |
| 7              | 232.3 | 38.49 | 20          | 1              | 1       |
| 8              | 252.7 | 10.6  | 35.05       | $\overline{2}$ | 0       |
| 9              | 196.9 | 26.39 | 20          | $\mathbf{1}$   | 0       |
| 10             | 191.9 | 12.28 | 22.5        | $\overline{2}$ | 0       |
| 11             | 209.9 | 32.28 | 20          | $\mathbf{1}$   | 0       |
| 12             | 303.4 | 12.29 | 22.5        | $\overline{2}$ | 0       |
| 13             | 201.9 | 31.65 | 19          | 1              | 0       |
| 14             | 207.3 | 5.75  | 19          | $\overline{2}$ | 0       |

Табл. 2. Обучающая выборка

Рассмотрим применение нейронных сетей для классификации заготовок в САПР.

Одной из первых нейронных сетей способных к обучению на некоторые действия явился персептрон Розенблатта [3]. Персептрон - однослойная нейронная сеть, у которого все нейроны используют пороговую функцию активации (рис. 2).

| $N_2 \Pi/\Pi$  | Dp    | b     | h     | № класса     | $r_{\sf n}$    |
|----------------|-------|-------|-------|--------------|----------------|
| 1              | 196.9 | 27.3  | 19    | 1            | 1              |
| $\overline{2}$ | 196.9 | 26.83 | 25    | 3            | $-1$           |
| 3              | 211.4 | 34.9  | 22.5  | $\mathbf{1}$ | 0              |
| $\overline{4}$ | 196.8 | 27.1  | 27.55 | 3            | $\overline{0}$ |
| 5              | 403.6 | 64.6  | 25.05 | 1            | $\theta$       |
| 6              | 303   | 30.1  | 32.55 | 3            | $\overline{0}$ |
| 7              | 232.3 | 38.49 | 20    | $\mathbf{1}$ | 0              |
| 8              | 305.5 | 31    | 32.75 | 3            | $\overline{0}$ |
| 9              | 196.9 | 26.39 | 20    | 1            | 0              |
| 10             | 252.7 | 28.98 | 40.15 | 3            | 0              |
| 11             | 209.9 | 32.28 | 20    | $\mathbf{1}$ | 0              |
| 12             | 212   | 26.41 | 25.1  | 3            | 0              |
| 13             | 201.9 | 31.65 | 19    | $\mathbf{1}$ | 0              |
| 14             | 297.9 | 30.1  | 27.55 | 3            | 0              |

Табл. 3. Обучающая выборка

# Табл. 4. Обучающая выборка

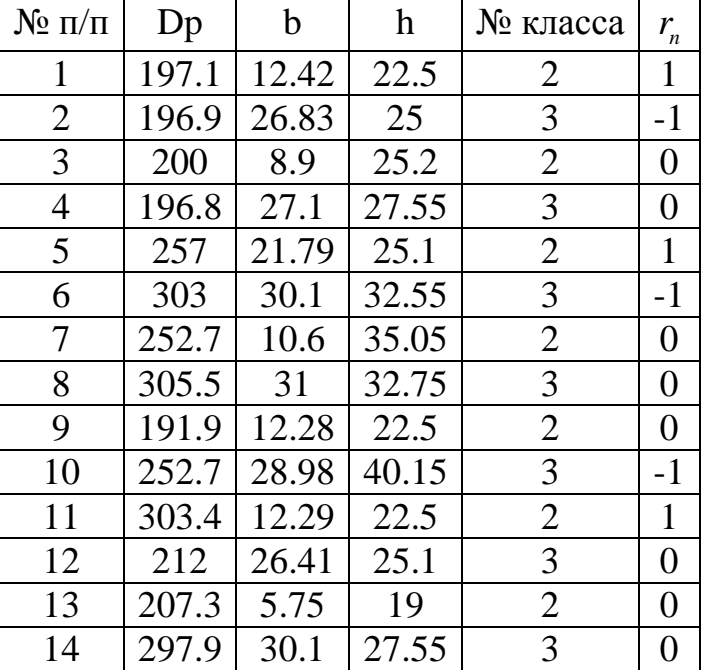

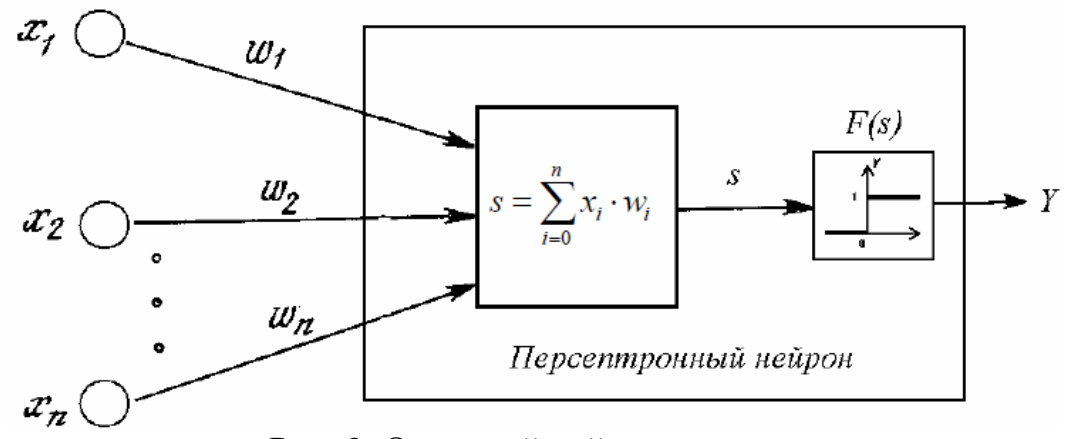

Рис. 2. Однослойный персептрон

Алгоритм обучения персептрона представляет итерационный процесс обучения с учителем, состоящий в последовательном предъявлении очередного входного вектора  $\mathbf{M}$ последующей коррекции весов результатам  $\Pi$ <sup>O</sup> классификации. Входные предъявляются данные циклически. Процесс останавливается, когда персептрон перестает ошибаться.

Пусть  $W_i$ - вектор весовых коэффициентов после i - ой итерации,  $\Omega_1$ первое множество выходных векторов,  $\Omega_2$ - второе множество выходных векторов. Тогда процедура обучения выглядит следующим образом.

Пусть  $x_{i+1} \in \Omega_1$  и  $W_i \cdot x_{i+1} > 0$ , тогда  $W_{i+1} = W_i$ 

Пусть  $x_{i+1}$  ∈  $\Omega_1$  и  $W_i \cdot x_{i+1} \le 0$ , тогда  $W_{i+1} = W_i + x_{i+1}$ 

Пусть  $x_{i+1}$  ∈  $\Omega_2$  и  $W_i \cdot x_{i+1}$  ≤ 0, тогда  $W_{i+1} = W_i$ 

Пусть  $x_{i+1} \in \Omega_2$  и  $W_i \cdot x_{i+1} > 0$ , тогда  $W_{i+1} = W_i - x_{i+1}$ 

Рассмотрим алгоритм обучения однослойного персептрона на примере штамповки коробчатых деталей без фланца прямоугольной формы в плане, изготавливаемых способом штамповки из листа (рис. 3).

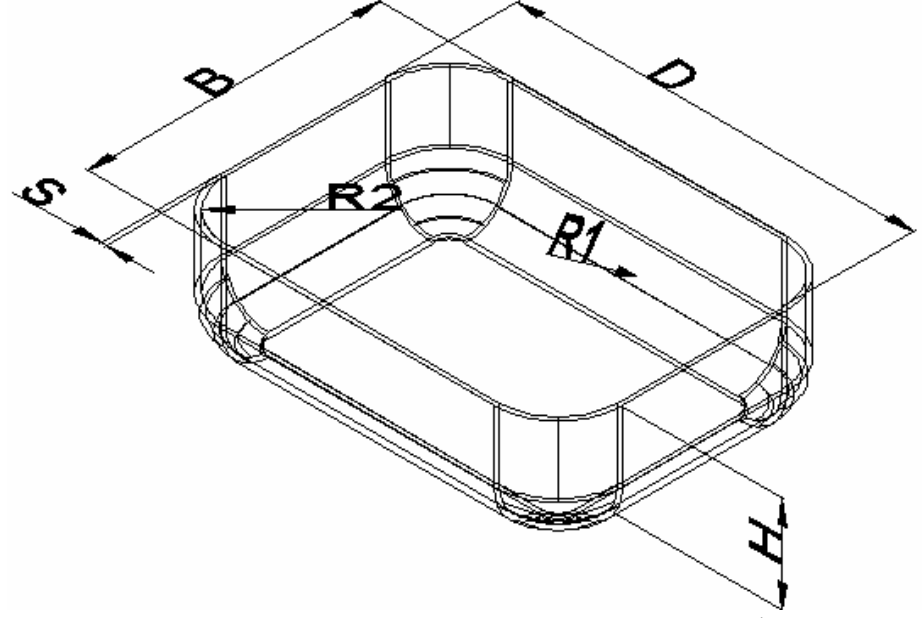

Рис. 3. Коробчатая деталь прямоугольной формы

Процесс вытяжки таких деталей может выполняться за одну или за несколько операций. За одну операцию вытягиваются относительно низкие наибольшей высотой  $[4]$  $H = (0.35 \div 0.70)B$ согласно детали с при  $R_2 = (0.05 \div 0.1)B$  и  $H = (0.8 \div 1.20)B$  при  $R_2 = (0.20 \div 0.30)B$ . Меньшие значения применяются коробок больших размеров  $(B \ge 100)$ , большие соответствуют коробкам небольших размеров  $(B<100)$ , а в диапазоне между ними  $H = (0.6 \div 0.8)B$ . Эти рекомендации получены для мягкой стали марок 08-10.

Поскольку приведенные рекомендации не являются исчерпывающими для всех материалов и не являются абсолютно точными и охватывающими все условия производства, то целесообразно применить методы нейронных сетей для обучения персептрона на основе выборок, представленных опытными специалистами, что позволит классифицировать детали с учетом особенностей производства.

Составим обучающую выборку согласно приведенным выше рекомендациям для мягкой стали.

|                       | Размеры коробок |      |                          |                          |                          |                          |      |                 |                          |      |     |      |      |                          |                          |
|-----------------------|-----------------|------|--------------------------|--------------------------|--------------------------|--------------------------|------|-----------------|--------------------------|------|-----|------|------|--------------------------|--------------------------|
| $N_{\! \! \! \Omega}$ |                 | 2    | 3                        | 4                        | 5                        | 6                        | 7    | 8               | 9                        | 10   | 11  | 12   | 13   | 14                       | 15                       |
| H                     | 60              | 80   | 37                       | 60                       | 42                       | 50                       | 84   | 80              | 56                       | 45   | 80  | 90   | 120  | 54                       | 85                       |
| $\overline{B}$        | 50              | 50   | 105                      | 80                       | 60                       | 60                       | 70   | 70              | 80                       | 80   | 80  | 90   | 90   | 90                       | 90                       |
| D                     | 80              | 100  | 150                      | 165                      | 90                       | 90                       | 100  | 120             | 105                      | 110  | 115 | 125  | 140  | 135                      | 150                      |
| R <sub>2</sub>        | 15              | 5    | 6                        | 8                        | 6                        | 6                        | 21   | 7               | 8                        | 7    | 8   | 27   | 22   | 9                        | 8                        |
| Низкая                |                 | -    | 1                        | $\overline{\phantom{a}}$ | 1                        | $\overline{\phantom{0}}$ | 1    | ۰               |                          | 1    | -   | 1    | -    |                          | -                        |
| Высокая               | $\blacksquare$  | 2    | $\overline{\phantom{a}}$ | 2                        | $\overline{\phantom{a}}$ | 2                        | ۰    | 2               | $\overline{\phantom{0}}$ | -    | 2   | ۰    | 2    | ٠                        | 2                        |
| H/B                   | 1.2             | 1.6  | 0.35                     | 0.75                     | 0.7                      | 0.8                      | 1.2  | 1.14            | 0.7                      | 0.56 | 1.0 | 1.0  | 1.3  | 0.6                      | 0.94                     |
| R2/B                  | 0.3             | 0.1  | 0.57                     | 0.1                      | 0.1                      | 0.1                      | 0.3  | 0.1             | 0.1                      | 0.09 | 0.1 | 0.3  | 0.24 | 0.1                      | 0.09                     |
|                       |                 |      |                          |                          |                          |                          |      | Размеры коробок |                          |      |     |      |      |                          |                          |
| $N_{\! \! \! \Omega}$ | 16              | 17   | 18                       | 19                       | 20                       | 21                       | 22   | 23              | 24                       | 25   | 26  | 27   | 28   | 29                       | 30                       |
| H                     | 40              | 70   | 85                       | 140                      | 44                       | 80                       | 93   | 154             | 48                       | 90   | 108 | 148  | 52   | 130                      | 117                      |
| B                     | 100             | 100  | 100                      | 100                      | 110                      | 110                      | 110  | 110             | 120                      | 120  | 120 | 120  | 130  | 130                      | 130                      |
| D                     | 160             | 155  | 170                      | 180                      | 190                      | 200                      | 195  | 230             | 209                      | 240  | 235 | 260  | 258  | 247                      | 270                      |
| R <sub>2</sub>        | 6               | 6    | 25                       | 25                       | 7                        | 7                        | 28   | 30              | 9                        | 7    | 25  | 35   | 8    | 8                        | 35                       |
| Низкая                | 1               | ۰    | 1                        | -                        | 1                        | $\overline{\phantom{0}}$ | 1    | ۰               | 1                        | -    |     |      | 1    | $\overline{\phantom{0}}$ | 1                        |
| Высокая               |                 | 2    | $\overline{\phantom{a}}$ | 2                        | ÷                        | 2                        | ۰    | 2               |                          | 2    | -   | 2    | -    | 2                        | $\overline{\phantom{0}}$ |
| H/B                   | 0.4             | 0.7  | 0.85                     | 1.4                      | 0.4                      | 0.72                     | 0.85 | 1.4             | 0.4                      | 0.75 | 0.9 | 1.23 | 0.4  | 0.4                      | 0.9                      |
| R2/B                  | 0.06            | 0.06 | 0.25                     | 0.25                     | 0.06                     | 0.06                     | 0.25 | 0.27            | 0.075                    | 0.06 | 0.2 | 0.3  | 0.06 | 1.0                      | 0.3                      |

Табл. 5. Обучающая выборка

Для обучения персептрона была составлена программа, в результате работы которой получены следующие весовые коэффициенты:

 $w_{11} = -533.8$ ;  $w_{12} = 355.3$ ;  $w_{13} = 105.4$ ;  $w_{14} = 212.1$ ;  $w_0 = 1$ .

На основе полученных алгоритмов создан программный модуль, настраивающийся на решение различных задач классификации по введенным исходным данным: числу и обозначениям параметров, числу классов, обучающей выборке. Модуль позволяет сохранять настроенные задачи в базе знаний, проводить переобучение задач, удалять задачи из базы.

Работа над совершенствованием модуля продолжается, например, в направлении обучения многослойных нейро сетей.

#### **Список литературы**

- 1. Вайсбурд Р.А., Абрамова А.Б. Методы классификации в технологических задачах машиностроения. – Свердловск, 1989. – 103с.
- 2. Тарновский И.Я., Вайсбурд Р.А., Еремеев Г.А. Автоматизация проектирования технологии горячей штамповки. – М.: Машиностроение, 1969. – 208с.
- 3. Каширина И.Л. Нейросетевые технологии: Учебно-методическое пособие для вузов. Воронеж: Воронежский государственный университет, 2008. – 71с.
- 4. Зубцов М.Е. Листовая штамповка. Л.: Машиностроение. Ленингр. отд-ние, 1980. 432с.
- 5. Романовский В.П. Справочник по холодной штамповке. Л.: Машиностроение, 1979. 520с.
- 6. Аверкиев Ю.А. Технология холодной штамповки / Ю.А. Аверкиев, А.Ю. Аверкиев. М.: Машиностроение, 1989. – 304с.

Сведения об авторах: *Кондратьев Владимир Иванович* – к.т.н., доцент, УрФУ, г.Екатеринбург.